<<Authorware 7

<<Authorware 7

, tushu007.com

- 13 ISBN 9787121066122
- 10 ISBN 7121066122

出版时间:2008-7

页数:482

PDF

更多资源请访问:http://www.tushu007.com

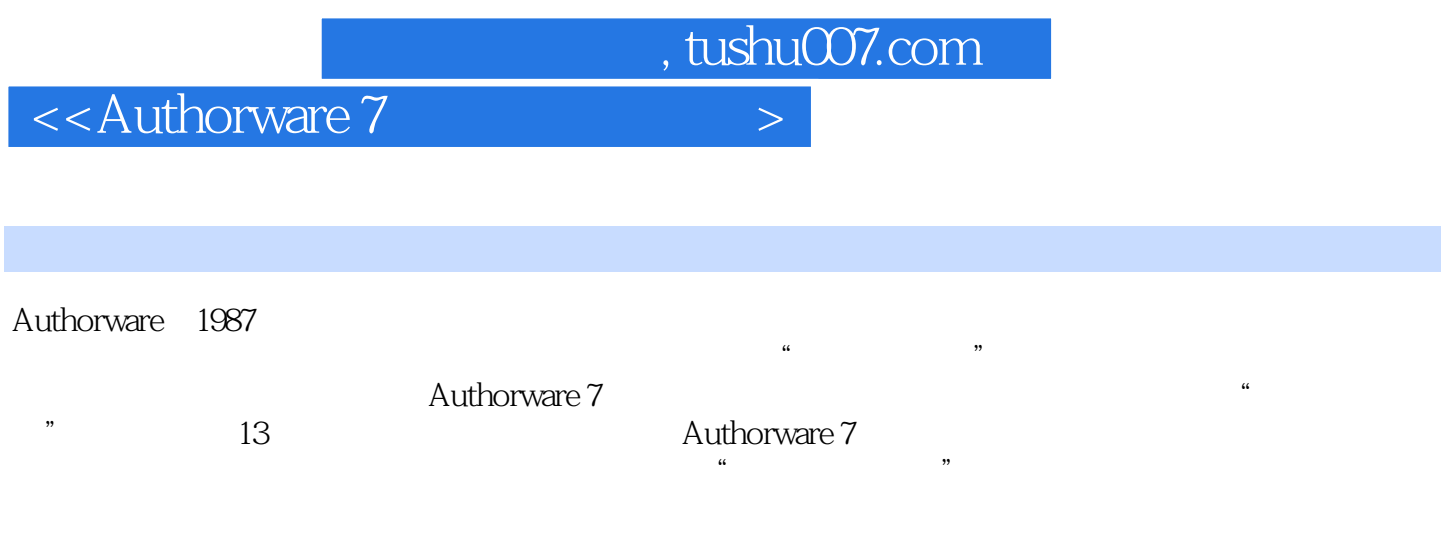

Authorware

 $,$  tushu007.com

## <<Authorware 7

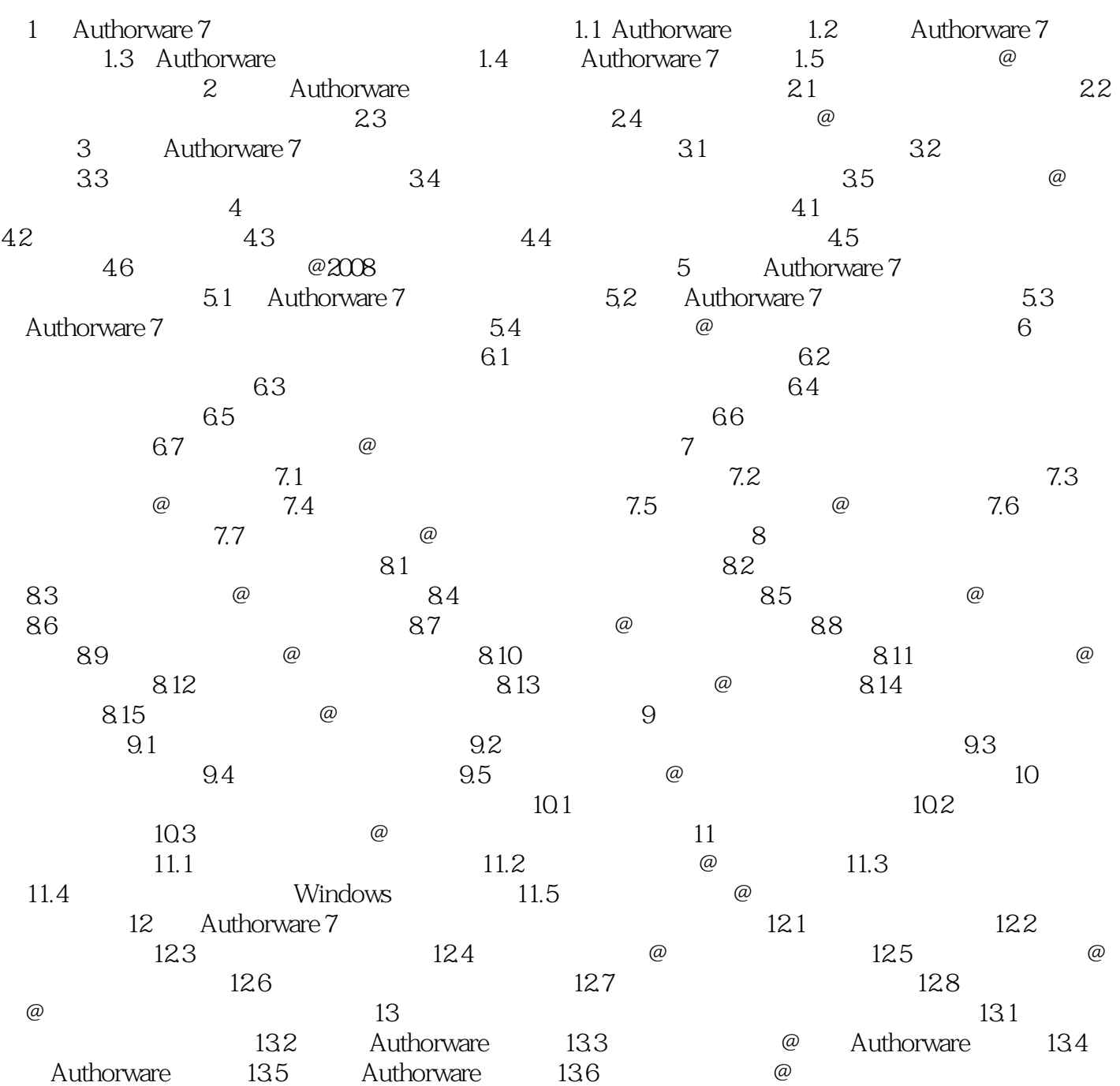

Authorware 7

Authorware 7 Authorware 7

Authorware 7 Macromedia

Authorware 7

, tushu007.com

Authorware Authorware Authorware Microsoft PowerPoint

Authorware 7

……

1 Authorware 7 Authorware 7

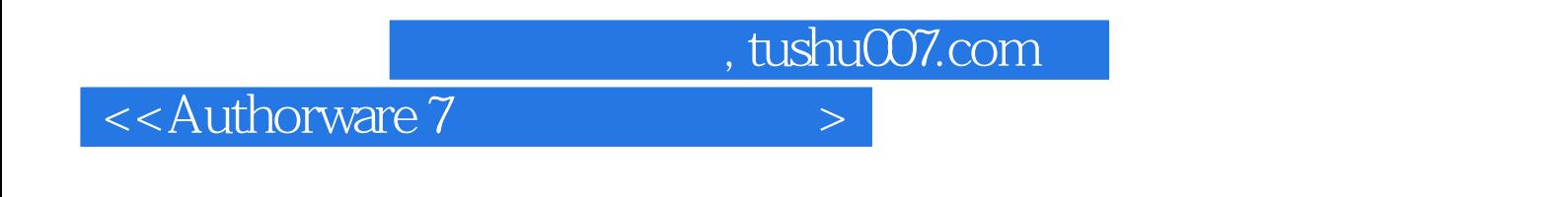

Authorware 7

Authorware 7

Authorware 7

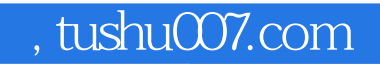

## <<Authorware 7

本站所提供下载的PDF图书仅提供预览和简介,请支持正版图书。

更多资源请访问:http://www.tushu007.com